*Multi Stage Amplifiers Formulas...* 1/10

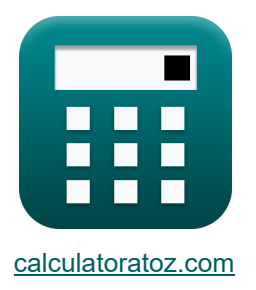

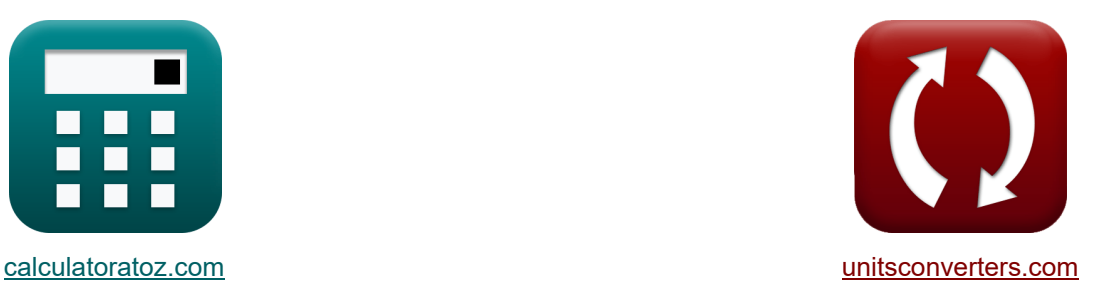

# **Multi Stage Amplifiers Formulas**

Examples!

[Calculators!](https://www.calculatoratoz.com/) Examples! Calculators!

Bookmark **[calculatoratoz.com](https://www.calculatoratoz.com/)**, **[unitsconverters.com](https://www.unitsconverters.com/)**

Widest Coverage of Calculators and Growing - **30,000+ Calculators!** Calculate With a Different Unit for Each Variable - **In built Unit Conversion!** Widest Collection of Measurements and Units - **250+ Measurements!**

Feel free to SHARE this document with your friends!

*[Please leave your feedback here...](https://docs.google.com/forms/d/e/1FAIpQLSf4b4wDgl-KBPJGChMJCxFlqrHvFdmw4Z8WHDP7MoWEdk8QOw/viewform?usp=pp_url&entry.1491156970=Multi%20Stage%20Amplifiers%20Formulas)*

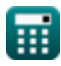

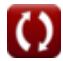

# **List of 20 Multi Stage Amplifiers Formulas**

# **Multi Stage Amplifiers**

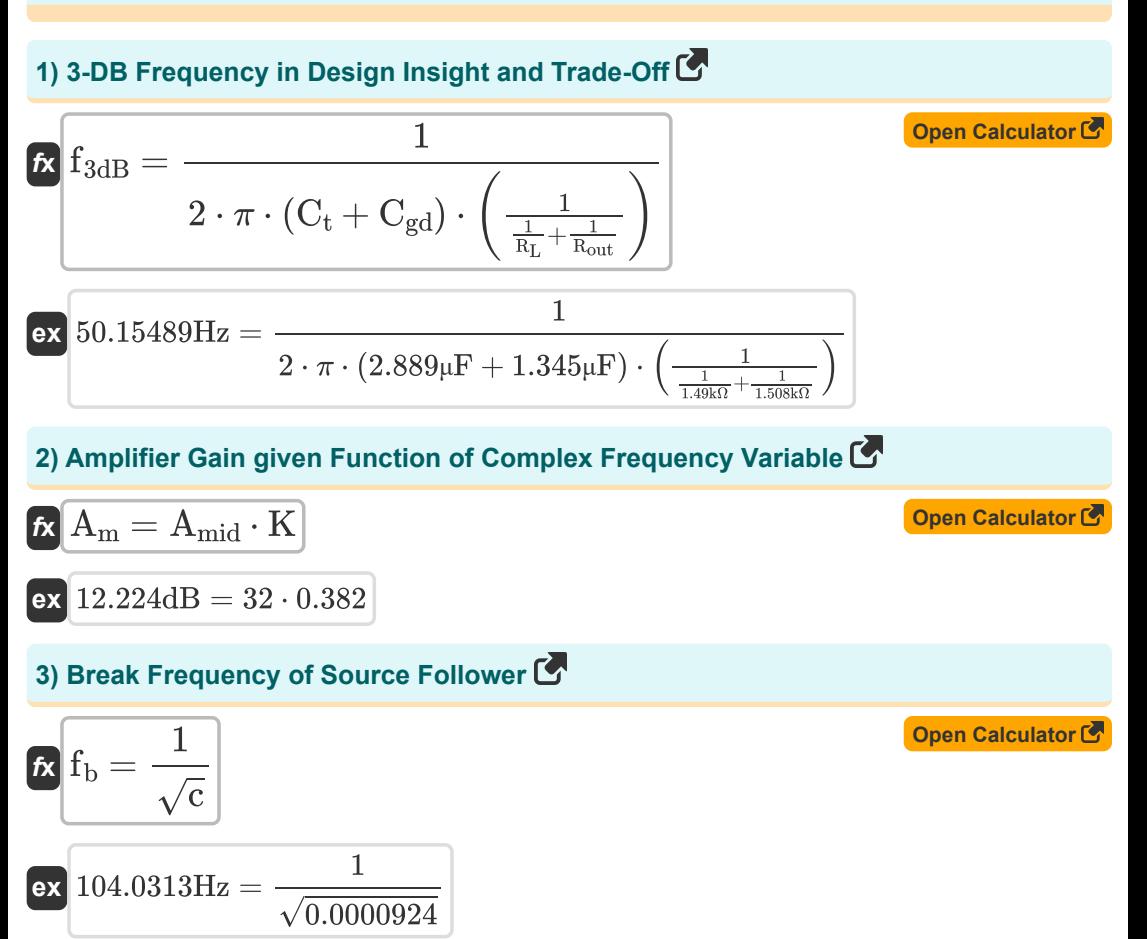

*Multi Stage Amplifiers Formulas...* 3/10

**ex**

**4) Constant 2 of Source Follower Transfer Function** 

$$
\textbf{fs}\left[\textbf{b}=\left(\frac{(C_{gs}+C_{gd})\cdot C_t+(C_{gs}+C_{gs})}{g_m\cdot R_L+1}\right)\cdot R_{sig}\cdot R_L\right]
$$

$$
\boxed{1.188055 = \left(\frac{(2.6 \mu F + 1.345 \mu F) \cdot 2.889 \mu F + (2.6 \mu F + 2.6 \mu F)}{4.8 \text{mS} \cdot 1.49 \text{k}\Omega + 1}\right) \cdot 1.25 \text{k}\Omega \cdot 1.49 \text{k}\Omega}
$$

**5) Dominant Pole Frequency of Differential Amplifier**

$$
\kappa \mathbf{f}_{p} = \frac{1}{2 \cdot \pi \cdot C_{t} \cdot R_{out}}
$$
\n
$$
\exp \left\{ \frac{1}{36.53181 \text{Hz}} \right\}
$$
\n
$$
\exp \left\{ \frac{1}{2 \cdot \pi \cdot 2.889 \mu \text{F} \cdot 1.508 \text{k}\Omega} \right\}
$$

### **6) Dominant Pole-Frequency of Source-Follower**

$$
\begin{aligned} \mathbf{f}_{\mathrm{dp}} &= \frac{1}{2 \cdot \pi \cdot \mathrm{b}} \\ \mathbf{g}_{\mathrm{ex}} & 0.134877 \mathrm{Hz} = \frac{1}{2 \cdot \pi \cdot 1.180} \end{aligned}
$$

#### **7) Drain Resistance in Cascode Amplifier**

$$
\mathbf{R}_{\rm d} = \frac{1}{\frac{1}{R_{\rm in}} + \frac{1}{R_{\rm t}}}
$$
\n
$$
\mathbf{ex} \boxed{0.297143k\Omega = \frac{1}{\frac{1}{0.78k\Omega} + \frac{1}{0.480k\Omega}}}
$$
\n(Open Calculator C)

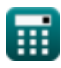

**[Open Calculator](https://www.calculatoratoz.com/en/constant-2-of-source-follower-transfer-function-calculator/Calc-27357) &** 

**[Open Calculator](https://www.calculatoratoz.com/en/dominant-pole-frequency-of-source-follower-calculator/Calc-27359) Co** 

*Multi Stage Amplifiers Formulas...* 4/10

**8) Frequency of Differential Amplifier given Load Resistance** 

$$
E\left[f_{t} = \frac{1}{2 \cdot \pi \cdot R_{L} \cdot C_{t}}\right]
$$
\n
$$
36.97314Hz = \frac{1}{2 \cdot \pi \cdot 1.49k\Omega \cdot 2.889\mu F}
$$
\n9) Gain Bandwidth Product (5)  
\n9) Gain Bandwidth Product (6)  
\n
$$
G\left[GB = \frac{g_{m} \cdot R_{L}}{2 \cdot \pi \cdot R_{L} \cdot (C_{t} + C_{gd})}\right]
$$
\n
$$
4.8ms \cdot 1.49k\Omega
$$
\n
$$
180.4307Hz = \frac{4.8ms \cdot 1.49k\Omega}{2 \cdot \pi \cdot 1.49k\Omega \cdot (2.889\mu F + 1.345\mu F)}
$$
\n10) Gain Factor (5)  
\n11) Gate to 50urce Capacitance of Source Follower (6)  
\n
$$
K = \frac{A_{m}}{A_{mid}}
$$
\n
$$
G\left[G_{gs} = \frac{g_{m}}{f_{tr}}\right]
$$
\n
$$
G\left[G_{gs} = \frac{g_{m}}{f_{tr}}\right]
$$
\n
$$
2.600217\mu F = \frac{4.8ms}{1846Hz}
$$
\n
$$
2.600217\mu F = \frac{4.8ms}{1846Hz}
$$
\n
$$
2.600217\mu F = \frac{4.8ms}{1846Hz}
$$
\n
$$
G\left[G_{gs} = \frac{g_{m}}{f_{tr}}\right]
$$
\n
$$
G\left[G_{gs} = \frac{g_{m}}{f_{tr}}\right]
$$
\n
$$
G\left[G_{gs} = \frac{g_{m}}{f_{tr}}\right]
$$
\n
$$
G\left[G_{gs} = \frac{g_{m}}{f_{tr}}\right]
$$
\n
$$
G\left[G_{gs} = \frac{g_{m}}{f_{tr}}\right]
$$
\n
$$
G\left[G_{gs} = \frac{g_{m}}{f_{tr}}\right]
$$
\n
$$
G\left[G_{gs} = \frac{g_{m}}{f_{tr}}\right]
$$
\n
$$
G\left[G_{gs} = \frac{g_{m}}{f_{tr}}\right]
$$
\n
$$
G\left[G_{gs}
$$

*Multi Stage Amplifiers Formulas...* 5/10

**[Open Calculator](https://www.calculatoratoz.com/en/overall-voltage-gain-of-cc-cb-amplifier-calculator/Calc-28873)  [Open Calculator](https://www.calculatoratoz.com/en/power-gain-of-amplifier-given-voltage-gain-and-current-gain-calculator/Calc-4360)  [Open Calculator](https://www.calculatoratoz.com/en/short-circuit-transconductance-of-differential-amplifier-calculator/Calc-27415)  [Open Calculator](https://www.calculatoratoz.com/en/signal-voltage-in-high-frequency-response-of-source-and-emitter-follower-calculator/Calc-27347) & [Open Calculator](https://www.calculatoratoz.com/en/total-capacitance-of-cb-cg-amplifier-calculator/Calc-26620) C 13) Overall Voltage Gain of CC CB Amplifier**  $f$ **x**  $A$ <sub>v</sub> = **ex**  $0.992185 = \frac{1}{3}$ **14) Power Gain of Amplifier given Voltage Gain and Current Gain**  $f{\bf x}$   ${\bf A}_{\rm p} = {\bf A}_{\rm v} \cdot {\bf A}_{\rm i}$  $\overline{\textbf{ex}}$  3.6926 = 0.998  $\cdot$  3.70 **15) Short Circuit Transconductance of Differential Amplifier**   $\overline{\textbf{f}}$ **x**  $\overline{\textbf{g}}_{\text{ms}} = 0$ **ex** 2.03252mS =  $\frac{5 \text{mA}}{2.648 \text{ Hz}}$ **16) Signal Voltage in High Frequency Response of Source and Emitter Follower**   $f_{\textbf{x}}\vert \text{V}_{\text{out}} = (\text{i}_{\text{t}} \cdot \text{R}_{\text{sig}}) + \text{V}_{\text{gs}} + \text{V}_{\text{th}})$  $\overline{\textbf{ex}}$  28.78025V = (19.105mA  $\cdot$  1.25kΩ) + 4V + 0.899V  $\overline{\text{tr}}$ **17) Total Capacitance of CB-CG Amplifier**   $f$ **x**  $C_t =$  $\overline{1}$  $rac{1}{2} \cdot \left( \frac{1}{1} \right)$  $\overline{\mathrm{R_{t}}}$  $\frac{{\bf n_t}}{{\bf R_t}+{\bf R_{\rm sig}}} \Big) \cdot {\bf R_L} \cdot {\bf g_m} \Big|$  $\frac{1}{2} \cdot \left( \frac{0.480 \text{k}\Omega}{0.480 \text{k}\Omega + 1.2} \right.$  $\frac{0.480k\Omega L}{0.480k\Omega + 1.25k\Omega}$  + 1.49k $\Omega$  · 4.8mS  $\overline{\mathrm{i_{out}}}$  $\overline{\mathrm{V_{id}}}$  $\overline{2.46V}$ 1  $\overline{2 \cdot \pi \cdot R_{L} \cdot f_{out}}$ 

$$
\text{ex}\boxed{12.08319 \mu F = \cfrac{1}{2 \cdot \pi \cdot 1.49 \text{k}\Omega \cdot 8.84 \text{Hz}}}
$$

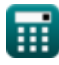

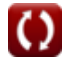

*Multi Stage Amplifiers Formulas...* 6/10

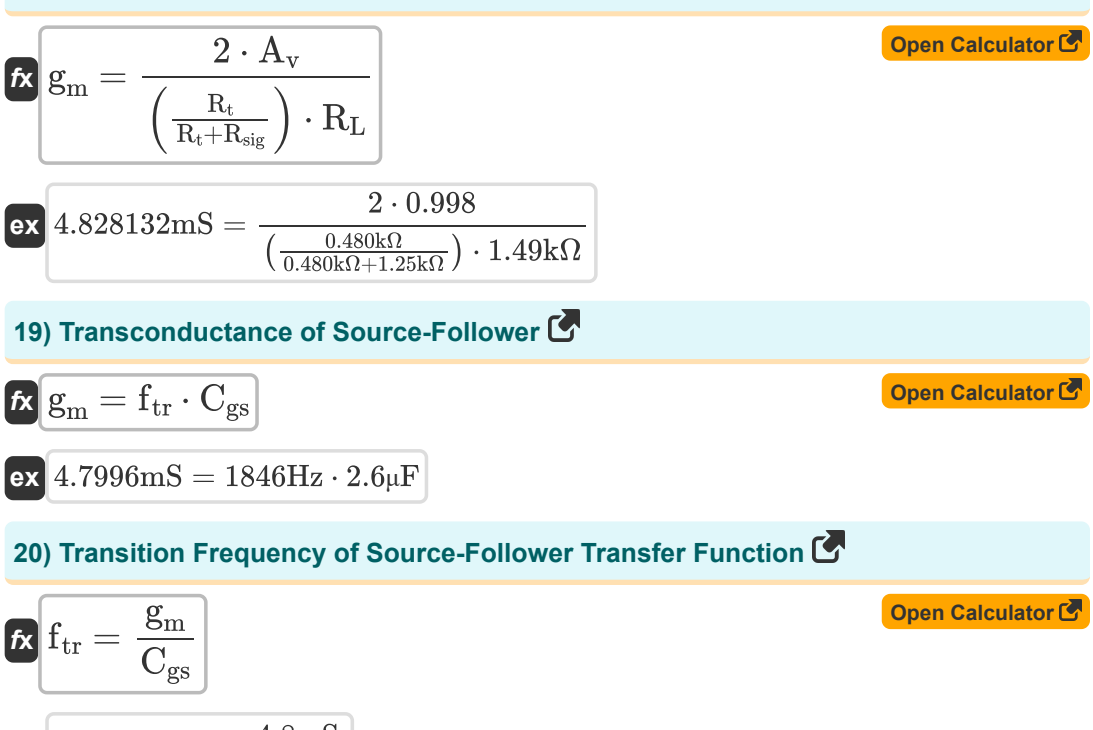

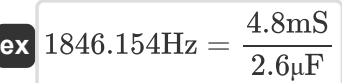

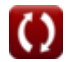

## **Variables Used**

- **A<sup>i</sup>** Current Gain
- **A<sup>m</sup>** Amplifier Gain in Mid Band *(Decibel)*
- **Amid** Mid Band Gain
- **A<sup>p</sup>** Power Gain
- **A<sup>v</sup>** Voltage Gain
- **b** Constant B
- **c** Constant C
- **Cgd** Gate to Drain Capacitance *(Microfarad)*
- **Cgs** Gate to Source Capacitance *(Microfarad)*
- **C<sup>t</sup>** Capacitance *(Microfarad)*
- **f3dB** 3 dB Frequency *(Hertz)*
- **f<sup>b</sup>** Break Frequency *(Hertz)*
- **fdp** Frequency of Dominant Pole *(Hertz)*
- **fout** Output Pole Frequency *(Hertz)*
- **f<sup>p</sup>** Pole Frequency *(Hertz)*
- **f t** Frequency *(Hertz)*
- **f tr** Transition Frequency *(Hertz)*
- **g<sup>m</sup>** Transconductance *(Millisiemens)*
- **gms** Short Circuit Transconductance *(Millisiemens)*
- **GB** Gain Bandwidth Product *(Hertz)*
- **iout** Output Current *(Milliampere)*
- **i<sup>t</sup>** Electric Current *(Milliampere)*
- **K** Gain Factor
- **R'<sup>2</sup>** Resistance of Secondary Winding in Primary *(Kilohm)*

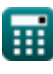

*Multi Stage Amplifiers Formulas...* 8/10

- **R<sup>d</sup>** Drain Resistance *(Kilohm)*
- **R<sup>e</sup>** Emitter Resistance *(Kilohm)*
- **Rin** Finite Input Resistance *(Kilohm)*
- **R<sup>L</sup>** Load Resistance *(Kilohm)*
- **Rout** Output Resistance *(Kilohm)*
- **Rsig** Signal Resistance *(Kilohm)*
- **R<sup>t</sup>** Resistance *(Kilohm)*
- **Vgs** Gate to Source Voltage *(Volt)*
- **Vid** Differential Input Signal *(Volt)*
- **Vout** Output Voltage *(Volt)*
- **Vth** Threshold Voltage *(Volt)*
- **β** Common Emitter Current Gain

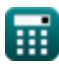

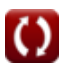

### **Constants, Functions, Measurements used**

- Constant: **pi**, 3.14159265358979323846264338327950288 *Archimedes' constant*
- Function: **sqrt**, sqrt(Number) *Square root function*
- Measurement: **Electric Current** in Milliampere (mA) *Electric Current Unit Conversion*
- Measurement: **Frequency** in Hertz (Hz) *Frequency Unit Conversion*
- Measurement: **Capacitance** in Microfarad (μF) *Capacitance Unit Conversion*
- Measurement: **Electric Resistance** in Kilohm (kΩ) *Electric Resistance Unit Conversion*
- Measurement: **Electric Conductance** in Millisiemens (mS) *Electric Conductance Unit Conversion*
- Measurement: **Electric Potential** in Volt (V) *Electric Potential Unit Conversion*
- Measurement: **Sound** in Decibel (dB) *Sound Unit Conversion*

### **Check other formula lists**

- **Common Stage Amplifiers Formulas**
- **Multi Stage Amplifiers Formulas**

Feel free to SHARE this document with your friends!

#### **PDF Available in**

[English](https://www.calculatoratoz.com/PDF/Nodes/11290/Multi-stage-amplifiers-Formulas_en.PDF) [Spanish](https://www.calculatoratoz.com/PDF/Nodes/11290/Multi-stage-amplifiers-Formulas_es.PDF) [French](https://www.calculatoratoz.com/PDF/Nodes/11290/Multi-stage-amplifiers-Formulas_fr.PDF) [German](https://www.calculatoratoz.com/PDF/Nodes/11290/Multi-stage-amplifiers-Formulas_de.PDF) [Russian](https://www.calculatoratoz.com/PDF/Nodes/11290/Multi-stage-amplifiers-Formulas_ru.PDF) [Italian](https://www.calculatoratoz.com/PDF/Nodes/11290/Multi-stage-amplifiers-Formulas_it.PDF) [Portuguese](https://www.calculatoratoz.com/PDF/Nodes/11290/Multi-stage-amplifiers-Formulas_pt.PDF) [Polish](https://www.calculatoratoz.com/PDF/Nodes/11290/Multi-stage-amplifiers-Formulas_pl.PDF) [Dutch](https://www.calculatoratoz.com/PDF/Nodes/11290/Multi-stage-amplifiers-Formulas_nl.PDF)

*2/13/2024 | 4:52:53 AM UTC [Please leave your feedback here...](https://docs.google.com/forms/d/e/1FAIpQLSf4b4wDgl-KBPJGChMJCxFlqrHvFdmw4Z8WHDP7MoWEdk8QOw/viewform?usp=pp_url&entry.1491156970=Multi%20Stage%20Amplifiers%20Formulas)*

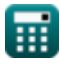

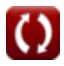